## LIBRARY IN A WEEK

Jeff Garland C++Now 2014

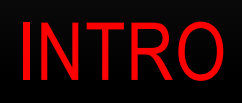

#### WHAT IS THIS SESSION?

- • Workshop
	- •Learn by doing
	- •Different topic every year
	- •"Self Organizing"
- $\bullet$  Platform for learning from peers
	- •About C++, Boost Development, etc
- $\bullet$  Community Building
	- $\bullet$ Create contributors
	- $\bullet$ Create connections

#### WAYS TO PARTICIPATE

- •Please participate!
	- Session(s) are meant to be interactive
	- Shaped/run by the participants
- $\bullet$  Things you can do
	- $\bullet$ Research, Write Code, Present
	- $\bullet$ Come to morning sessions and provide input

#### TOPIC – C++ TEMPLATE ENGINE

# AN EXAMPLE – SIMPLE TEMPLATE //user.tpl – ctemplate format

## Hello {{NAME}}!

Text between braces is a tag to be replaced by application

#### AN EXAMPLE – APPLICATION (CTEMPLATE)

//user.cpp…

…

}

```
…int main() {
std::string user = getenv("USER");
ctemplate::TemplateDictionary dict("example");
dict["NAME"] = user; //fill in the NAME element
std::string output;
ctemplate::ExpandTemplate("example.tpl", 
                   ctemplate::DO_NOT_STRIP,
                   &dict, &output);
```
#### WHY TEMPLATE ENGINE? - MOTIVATION

- • Very popular technique in many languages
	- $\bullet$ Separate the application code from display
	- $\bullet$ Allow non-programmers to customize
- $\bullet$  Examples:
	- $\bullet$ Web backend development
	- $\bullet$ Source to source code generation
	- $\bullet$ Flexible report generation

SECTION EXAMPLE

### //example2.tpl– ctemplate format

{{#PERSONS}}{{NAME}} is {{AGE}} years old {{/PERSONS}}

Section allows for multiple (or zero) matches

#### MORE ADVANCED EXAMPLE

- Dust Javascript Library
- Live example....
- $\bullet$ http://akdubya.github.io/dustjs/#dust

#### DIMENSIONS OF DESIGN

- • Design of the markup Language
	- $\bullet$ **Separators**
	- $\bullet$ Features
	- •**Complexity**
- $\bullet$  Design of the Library
	- •Simple to use
	- $\bullet$ Header only (nice to have)
	- $\bullet$ More here!!!

#### APPROXIMATE PLAN

- day 1: Get Organized
	- •• Selection of focus sections to attack
	- $\bullet$ Assignments and teaming
- day 2: Initial Presentations
	- $\bullet$ • Initial solutions
	- •• Tool selections
- day 3 & 4: More solution presentations
- day 5: Wrap up future directions

#### TOOLS & RESOURCE

- • Other Libraries
	- •• ctemplate is a C++ templating engine originally from Google http://code.google.com/p/ctemplate/
	- •ctpp is a C++ tempalating engine http://ctpp.havoc.ru/en/whatis.html
	- •Smarty is a PHP template engine http://www.smarty.net/docsv2/en/
	- •dust is a javascript template engine http://akdubya.github.io/dustjs/
- $\bullet$ C++11 is language of choice
- $\bullet$  Github Repository
	- •git clone https://github.com/JeffGarland/liaw2014.git
- $\bullet$ Mailing List

http://mail-lists.crystalclearsoftware.com/listinfo.cgi/liaw2014 crystalclearsoftware.com

#### NEXT STEPS

- Meet for lunch outside Flug
- Presentations for Tues